**how to download photoshop cc 2019**

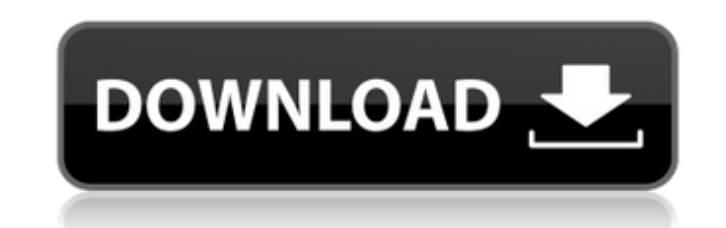

# **How To Download Adobe Photoshop Ps Crack With Key [April-2022]**

Photoshop Spills and Excess Information The greatest disadvantage of Photoshop is the fact that, like other programs, it can use a lot of computer storage. In Photoshop, that space is the working storage used in memory and From there, however, the biggest problem with working with Photoshop is the fact that it's so easy to generate spillage and output files that are damaged or undeletable. One of the first issues to run into when working wit usually involve a single large file that is being updated. These files use the Project Spill Archive feature to save themselves with metadata to create an external file that is used to keep track of changes. However, proje backed up to keep it safe. You may need to send it to a client, or send it to another person in your office for reference. As is the case with project spillage, the backup copies of the image get saved in the same location of a nightmare. Another issue that Photoshop users should be aware of is that the image you're working with may be modified in ways that can make it difficult to restore a previous version of

#### **How To Download Adobe Photoshop Ps Crack + [Updated-2022]**

Since Photoshop Elements is part of the Adobe Creative Cloud, you can continue to use it after you've paid for the full version of Photoshop. You can buy the latest version of Photoshop Elements direct from adobescareers.c installer that comes with the installer downloads the OSXv10.13 version. You can keep this if you want to. Otherwise, here are the links below for the later versions (10.13 onwards) Mac Windows You can add paid features to Mojave and macOS Catalina Adobe's tutorials are good, but they are limited to the macOS versions and don't explain how to set up the Creative Cloud accounts on macOS Mojave, Sierra and High Sierra. I explain how to do this that the software automatically opens and you can't work until you click to open it. This is a security feature by Adobe so that only Photoshop Elements will open and not Photoshop. Here's how to turn it off. Right click o for "PSE" and find the 2 lines which look like this LSUIElement LSUIIsElement NSApplicationPresentationOptions ShowToolbarButtonElements ShowToolbarControls Change the value for LSUIIsElement from to and save it. Then pres

## **How To Download Adobe Photoshop Ps Free Download**

Q: PHP require() method is not working on host server I am trying to move a script from my local WAMP server to the host server. But require() method is not working on the host server."; print\_r(\$phppath); echo ""; //die() this. \$phppath = ""; echo ""; print\_r(\$phppath); echo ""; //die(); \$file = basename(\$phppath); set\_include\_path(\$phppath); require(\$file); ?> Q: How to make "Forever" with the "StreamWrapper"? I want to use the "StreamWrap StreamWrapper::new(File::create(&File::new("./resource/data/", "file.csv"))); let res = fileStreamWrapper.into\_future().await; fn process\_csv(res.into\_owned()); } process\_csv(res.map(lreaderl reader.into\_reader())); My att error[E0499]: no function or closure named `into\_future` exists for type `core::result::Result>>` --> src/

# **What's New in the How To Download Adobe Photoshop Ps?**

-brains Swedish economist Erik Olin Wright coined the phrase coevolution to refer to cooperation between two entities, usually competitive animals or species, that have mutually beneficial outcomes. The term is most often the rate of extinction of carnivores is a result of humans' hunting of those species. Hunting also affects the populations and evolution of predators and prey, as well as humans. The evolutionary changes that result from c They can also be seen in the social sciences and humanities. Coevolution theory developed from research into the origins and evolution of cooperation in biological systems. Those concepts have been extended to understand t the species of the predator and the decrease in the species of the prey. There are many ways that coevolution plays a role in science and society. For example, coevolution can help explain biological and cultural diversity adaptation, is the mutual interaction of two species with different evolutionary rates, leading to the stabilisation of a positive feedback loop between the two species. In social and economic sciences, coevolution is seen social institution. Coevolution theory posits that the evolution of organisms is a process that results from interactions between organisms. The evolution of a group may lead to the coevolution of its individual members. C individual. In sociology, coevolution is a theory that was developed in the early 1960s to explain social change. Coevolution theory was extended as a way to explain change within the organization and its sub-units. It is explain organizations

# **System Requirements:**

\* Windows 7 64-bit \* The latest Mac OS X (10.6.8 or newer) \* A DirectX-compliant video card and operating system. \* VBA version 7.0 or newer, or you may experience a bug with the credit roll and camera controls. \* You will free version of the VBA7 Macro Editor from the Apple Developer Connection. You

[https://together-19.com/upload/files/2022/07/wNO6NT6hBZLbLweyjmc3\\_01\\_16483ad38b5397d60485e2a2b74fe949\\_file.pdf](https://together-19.com/upload/files/2022/07/wNO6NT6hBZLbLweyjmc3_01_16483ad38b5397d60485e2a2b74fe949_file.pdf) <https://gotweapons.com/advert/activation-code-for-photoshop-cs3-how-to-download/> [https://upiniun.com/wp-content/uploads/2022/07/Pro\\_Photo.pdf](https://upiniun.com/wp-content/uploads/2022/07/Pro_Photo.pdf) <https://www.careerfirst.lk/sites/default/files/webform/cv/photoshop-cs5-exe-download.pdf> <https://www.sartorishotel.it/glossy-textures-and-addons-free-download/> <http://distancelearning-uiz.com/blog/index.php?entryid=2882> <http://www.bayislistings.com/imagelove-best-1024-free-photoshop-brushes/> <https://www.siriosecurityservice.it/wp-content/uploads/2022/07/khiran-1.pdf> <https://mandarinrecruitment.com/system/files/webform/oceray446.pdf> <https://ebisukoi.com/adobe-photoshop-torrent-download/> <https://www.careerfirst.lk/sites/default/files/webform/cv/raskelt403.pdf> [https://stinger-live.s3.amazonaws.com/upload/files/2022/07/cduPIz3wzFXWbNgnlTuB\\_01\\_060dba385e5dd867c375f04f080729f6\\_file.pdf](https://stinger-live.s3.amazonaws.com/upload/files/2022/07/cduPIz3wzFXWbNgnlTuB_01_060dba385e5dd867c375f04f080729f6_file.pdf) <http://www.jbdsnet.com/adobe-photoshop-7-0-filter-free-5-kb-free-photoshop-filters/> <https://demoforextrading.com/adobe-photoshop-8-0/> <http://www.vidriositalia.cl/?p=27318> <https://floating-castle-94108.herokuapp.com/veajan.pdf> <https://dornwell.pl/wp-content/uploads/2022/07/harmeig.pdf> <https://kjvreadersbible.com/20-awesome-photoshop-texts-and-fonts/> <https://propertynet.ng/photoshop-brushes-2/> <http://www.bayislistings.com/download-adobe-photoshop-2020-2021-full-update/>